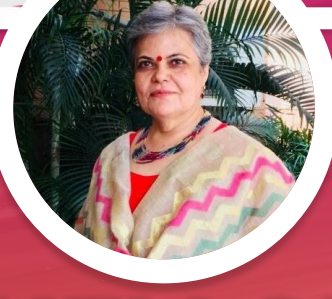

### **HELLO!** Sangeeta Gulati National ICT Award, 2016 Fulbright Distinguished Award, 2011

Head, Department of Mathematics Sanskriti School New Delhi

@sangeetagulati9

sangeetagulati92@gmail.com

CERTIFIED Innovator

CERTIFIED

**Trainer** 

**Google** for Education

**Google** for Education

## **Do More with Google Slides**

# प्रस्तुति के अलावा बहुत कु छ**... !**

# **G Suite for Education**

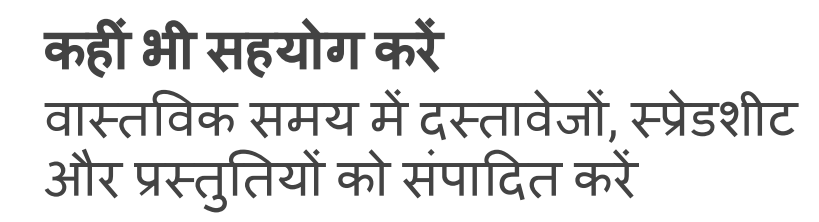

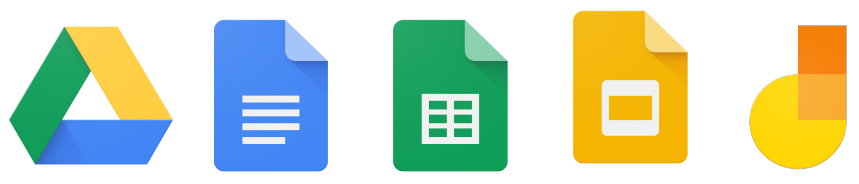

Collaborate anywhere Manage your classroom

अपनी कक्षा को आसानी सेप्रबंͬधत करें कक्षाएं बनाएं, असाइनमेंट वितरित करें, क्विज़ दें, प्रतिक्रिया भेजें और एक ही स्थान पर सब कुछ <mark>देखें</mark>

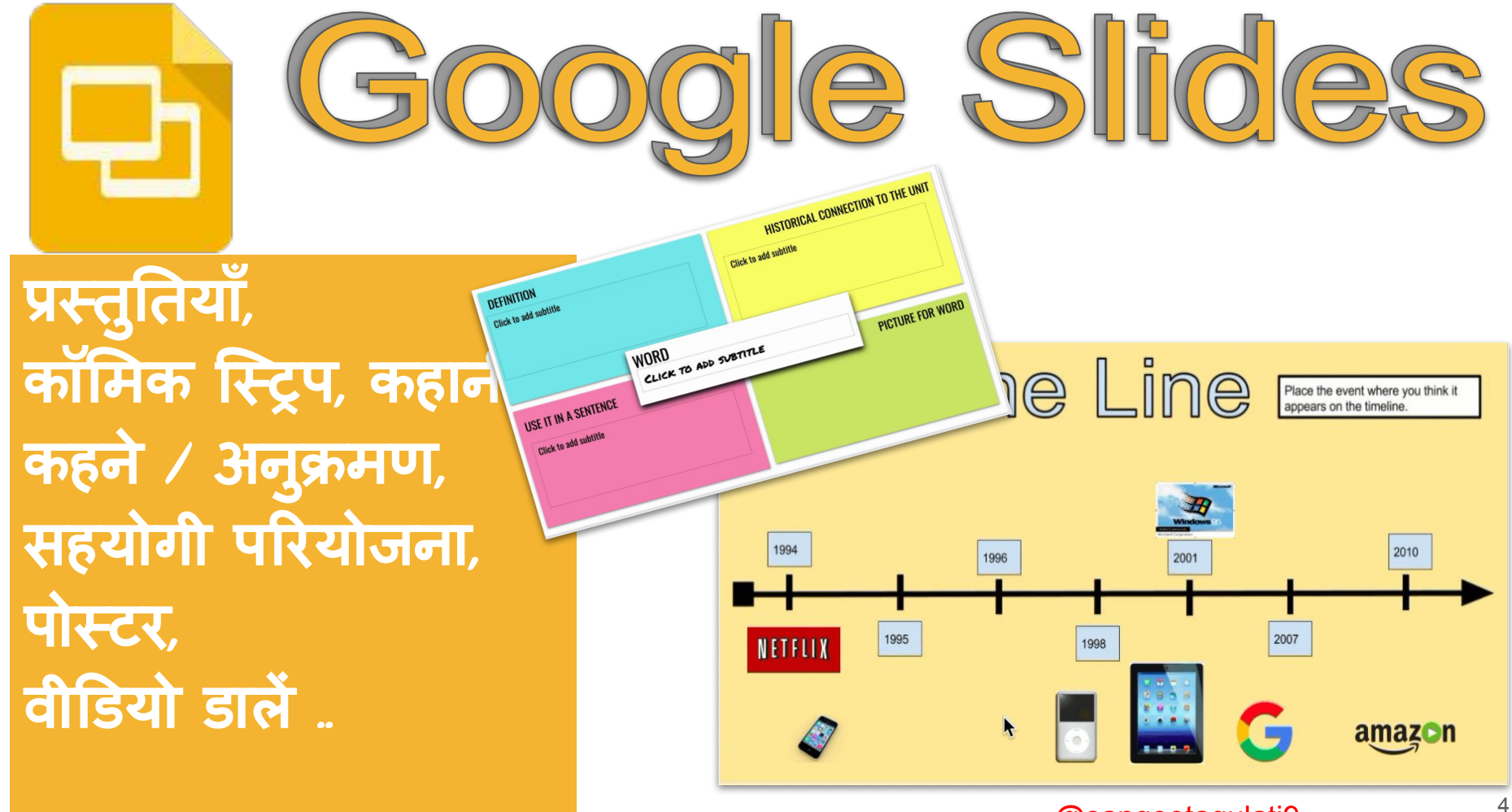

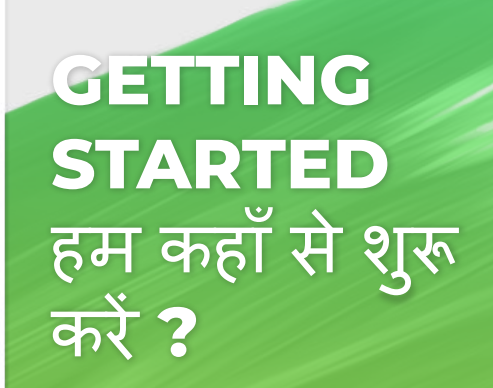

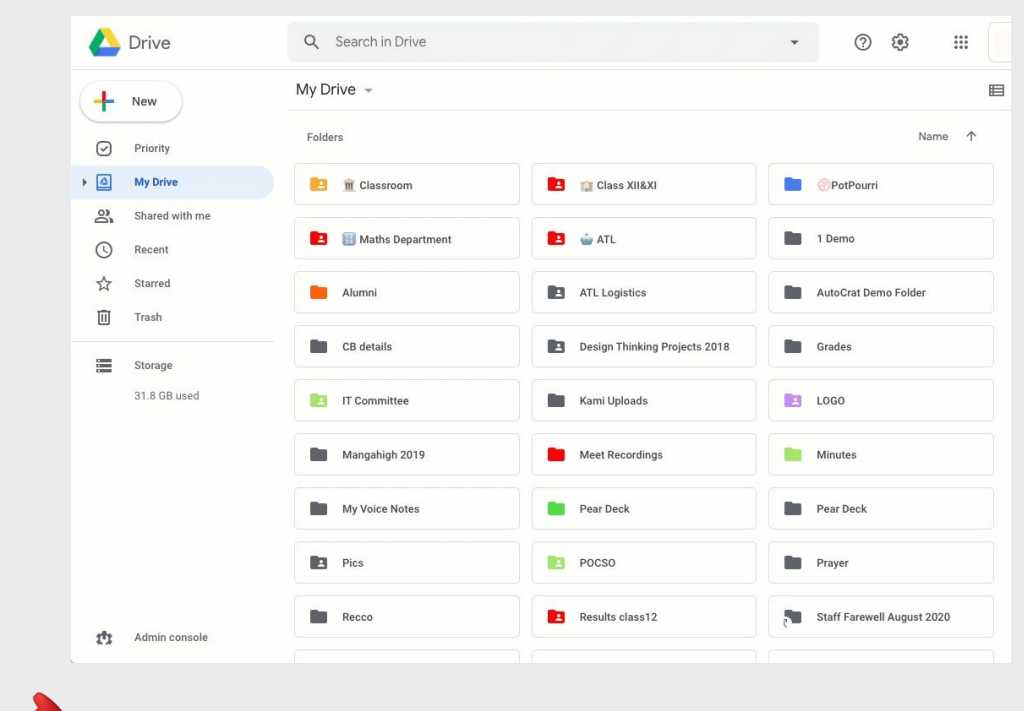

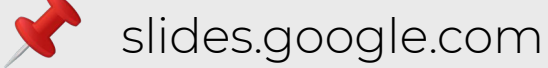

slides.new

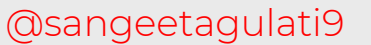

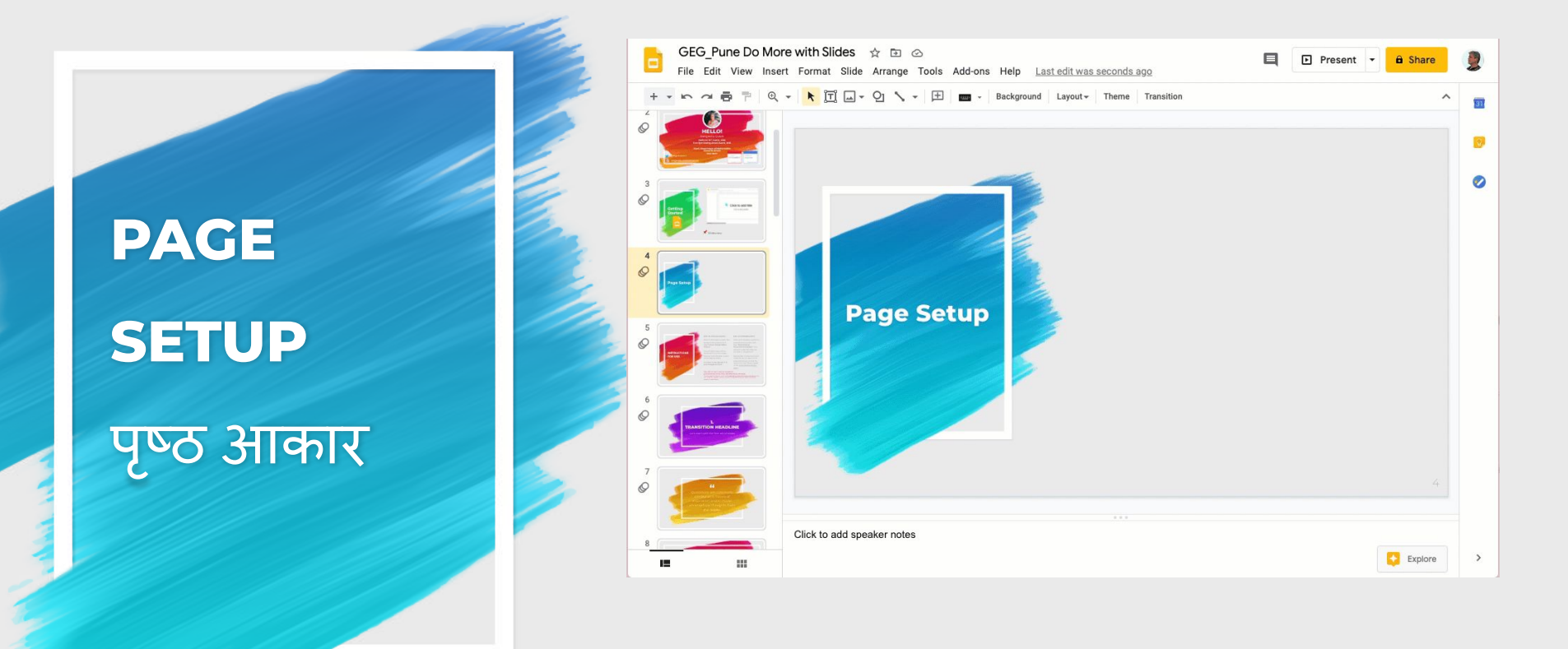

## **Create** सृजन करिए

Posters Infographics **EBooks** Images Newsletters

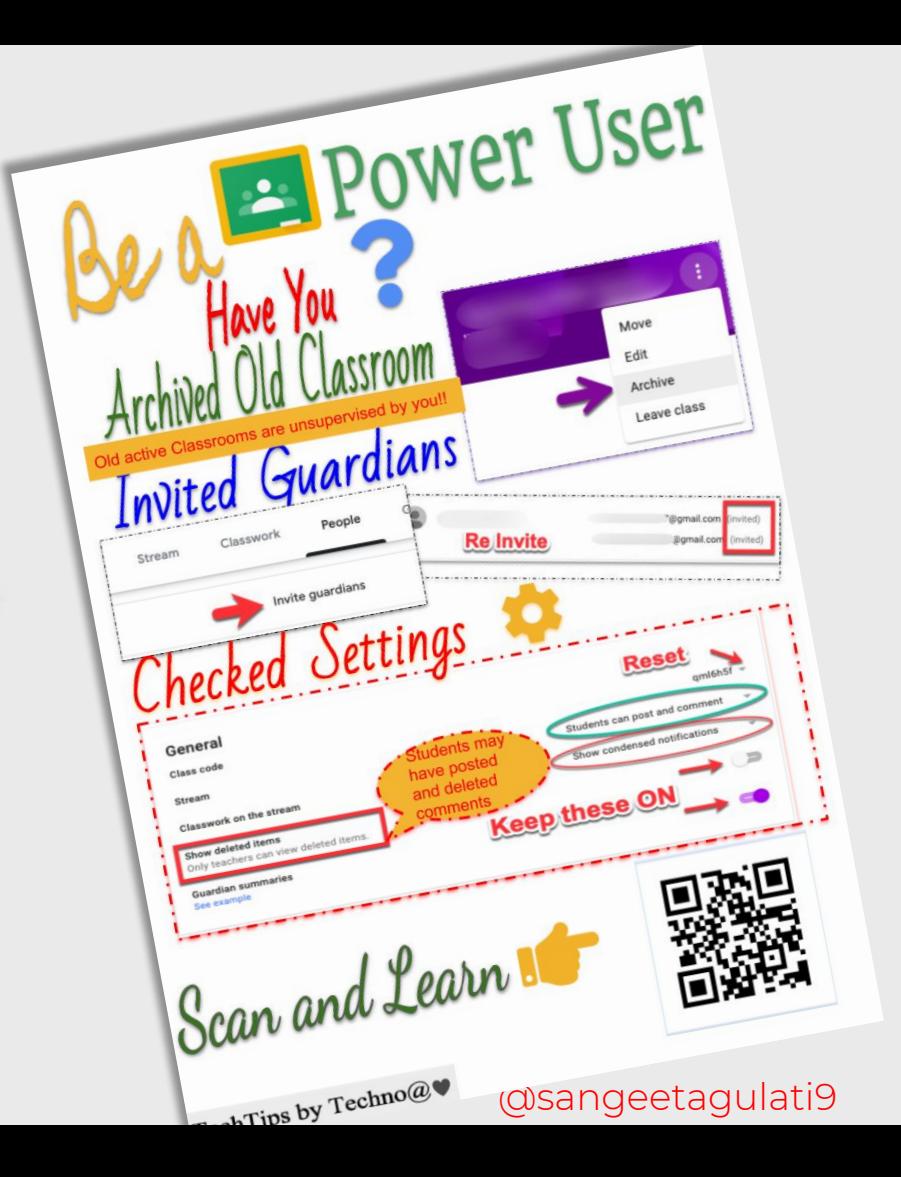

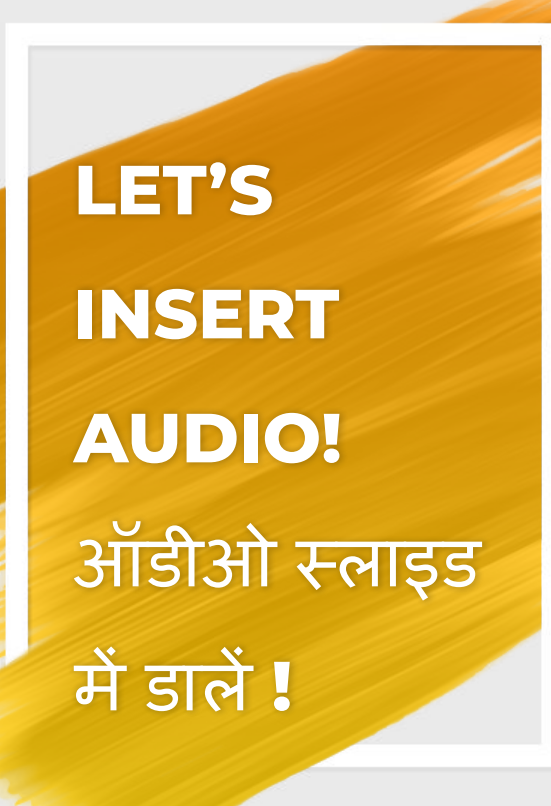

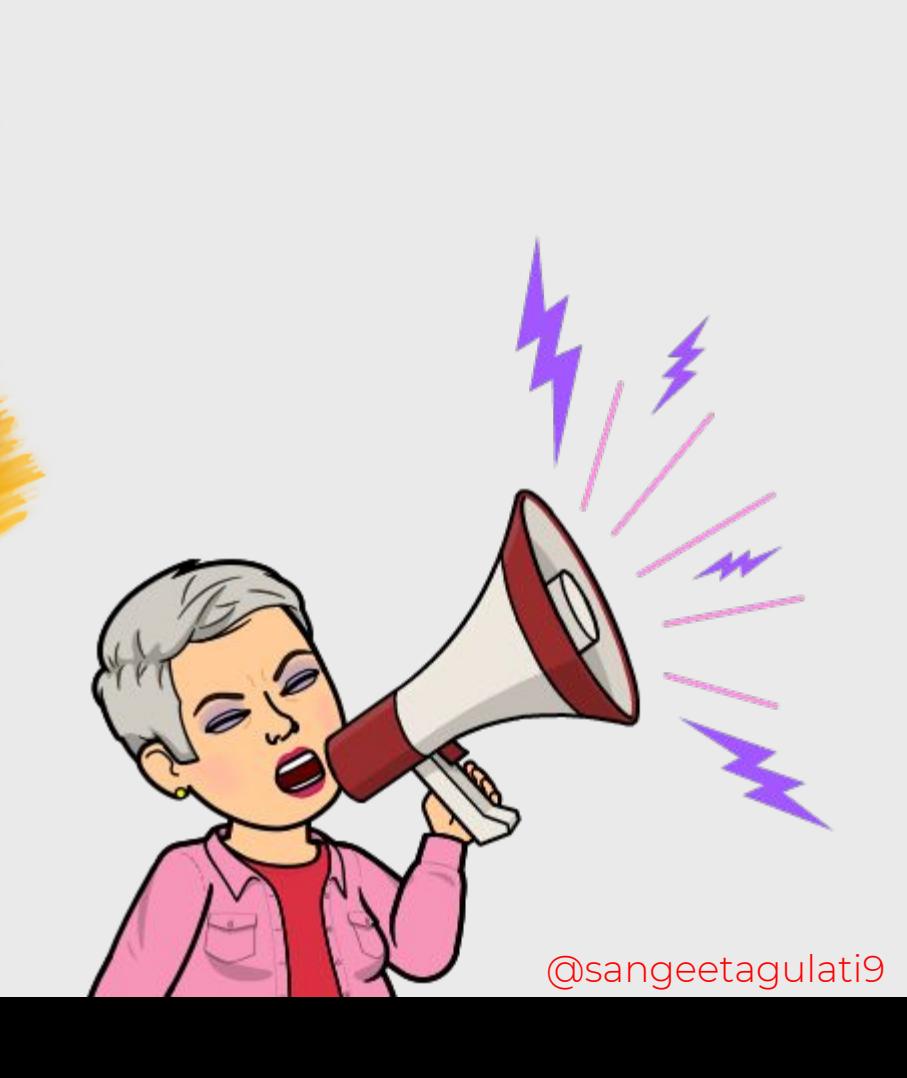

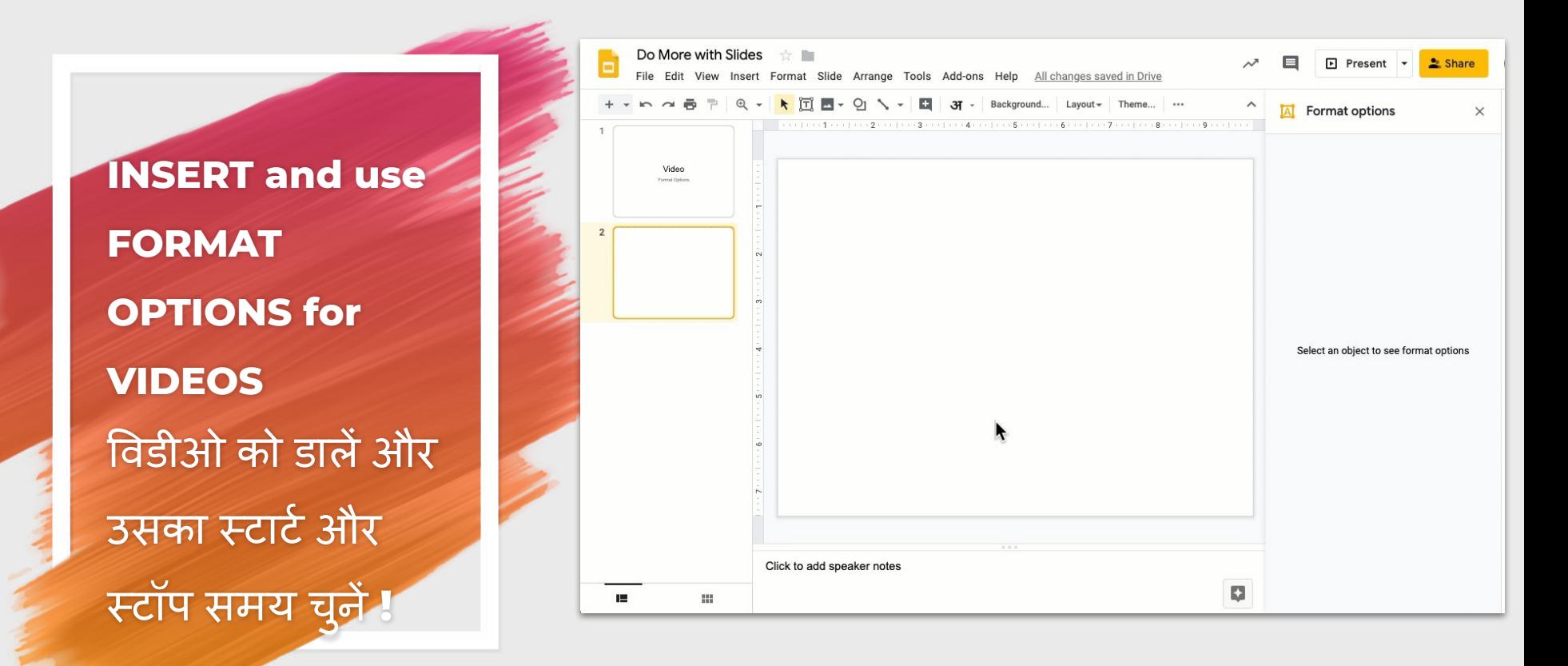

### **LINK THEM** UP

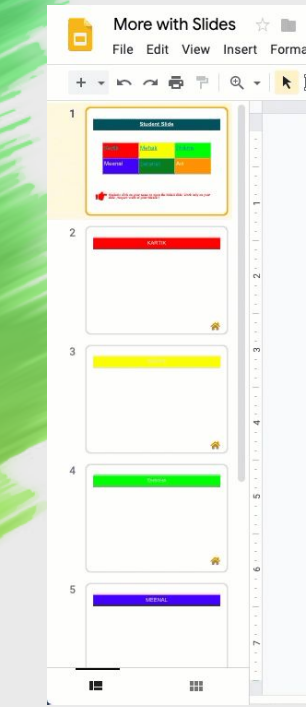

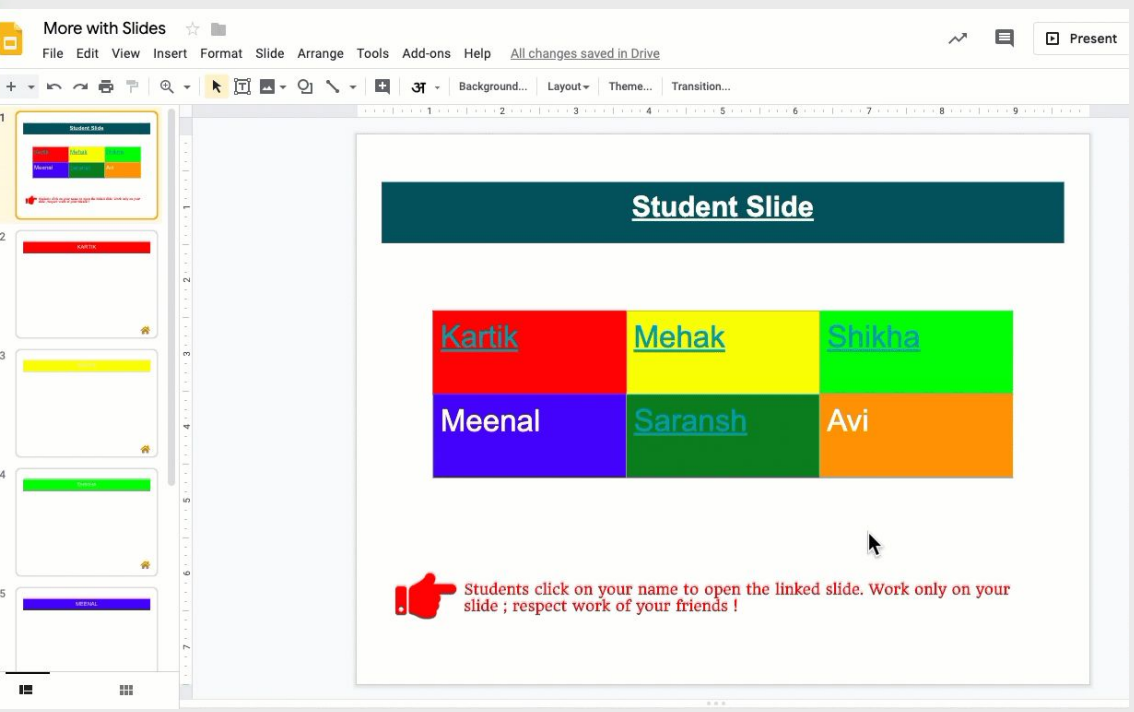

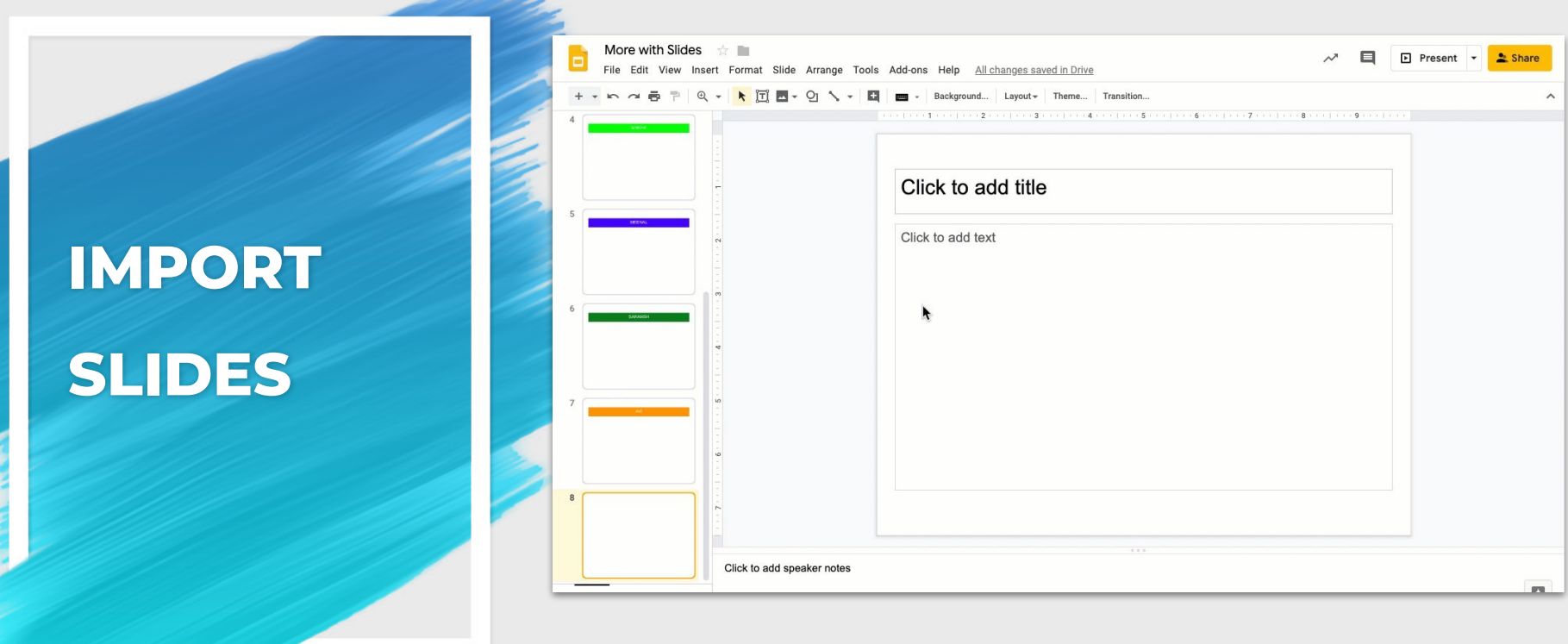

 $\overline{\phantom{a}}$ 

#### @sangeetagulati9

 $11\,$ 

## DO YOU EXPLORE?

### EDU in 90:

## **Explore** in **Google Slides**

Google for Education

#### **C** Explore

#### Layouta

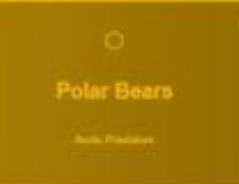

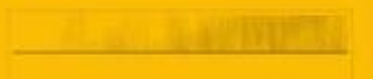

**Polar Bears** 

# **PUBLISH TO THE WEB SHARE YOUR WORK !**

H

### **PUBLISH &**

### **SHARE**

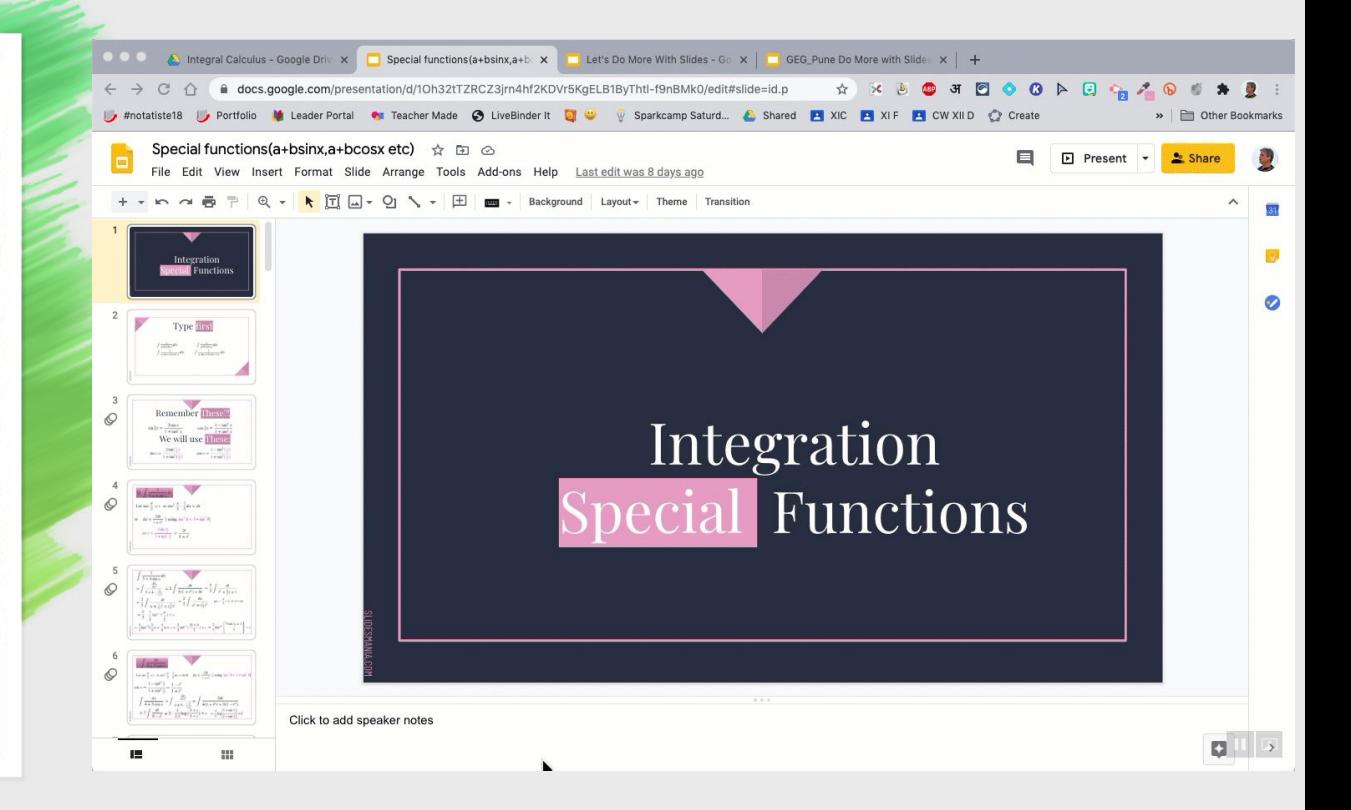

@sangeetagulati9

# बनाएं ड्रग और ड्रॉप<br>गतिविधियां **Create Drag&Drop Activities**

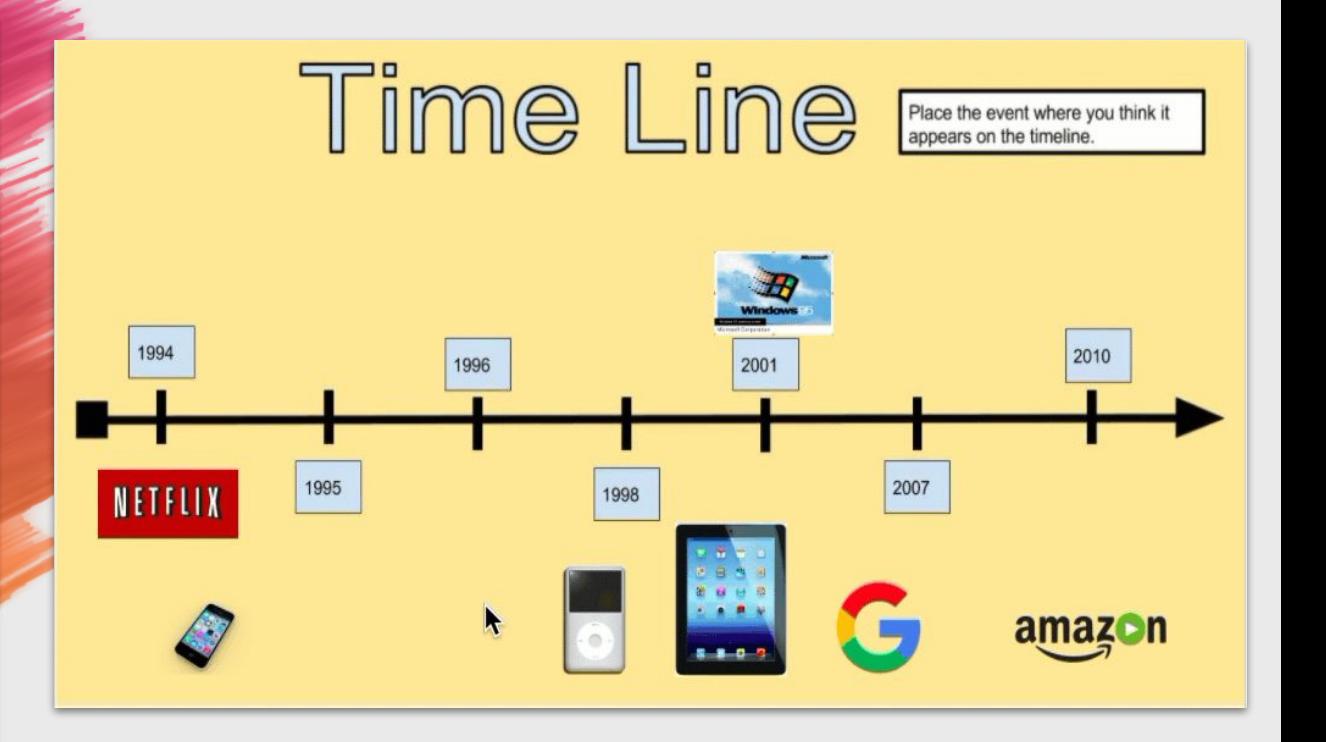

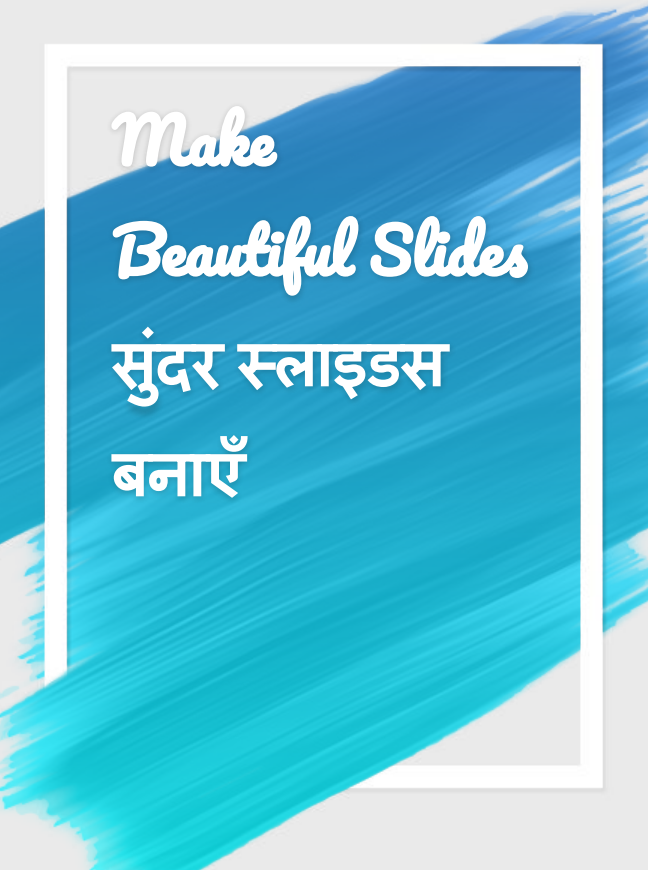

## www.slidescarnival.com

## www.slidesmania.com

www.slidesgo.com

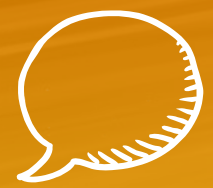

## **THANKS!**

## **Any questions? You can find me at @sangeetagulati9**